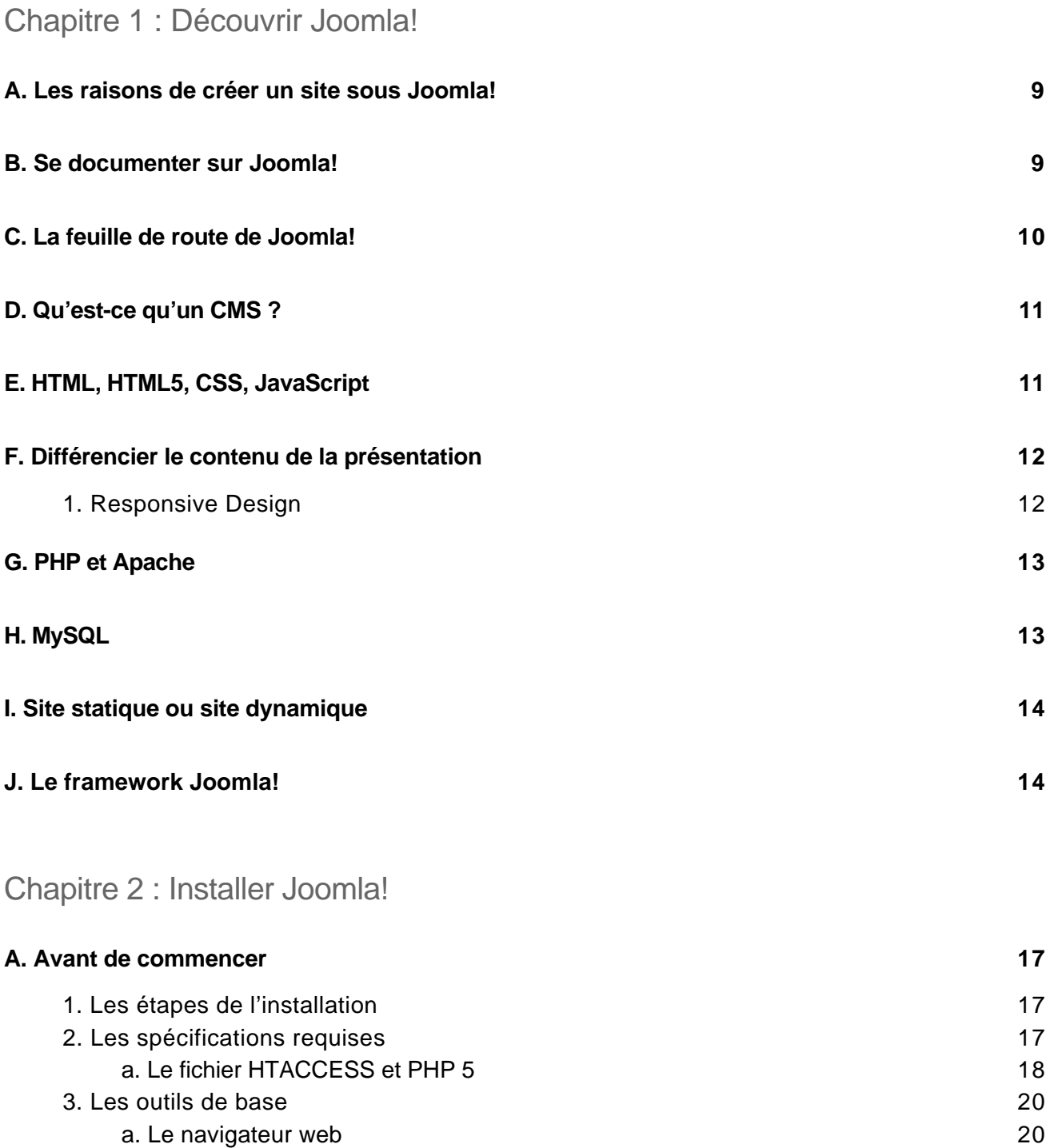

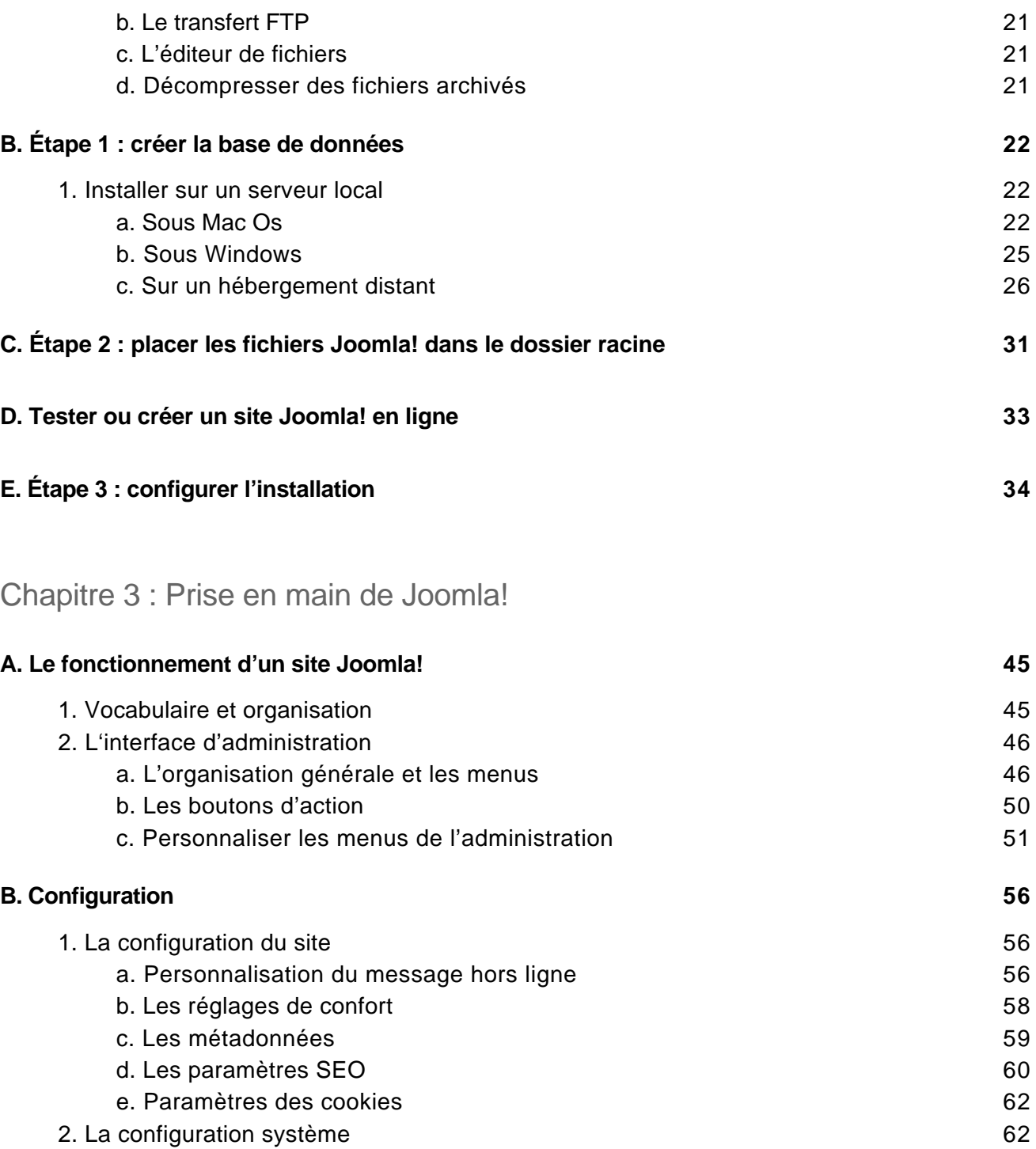

Créez et gérez votre site web

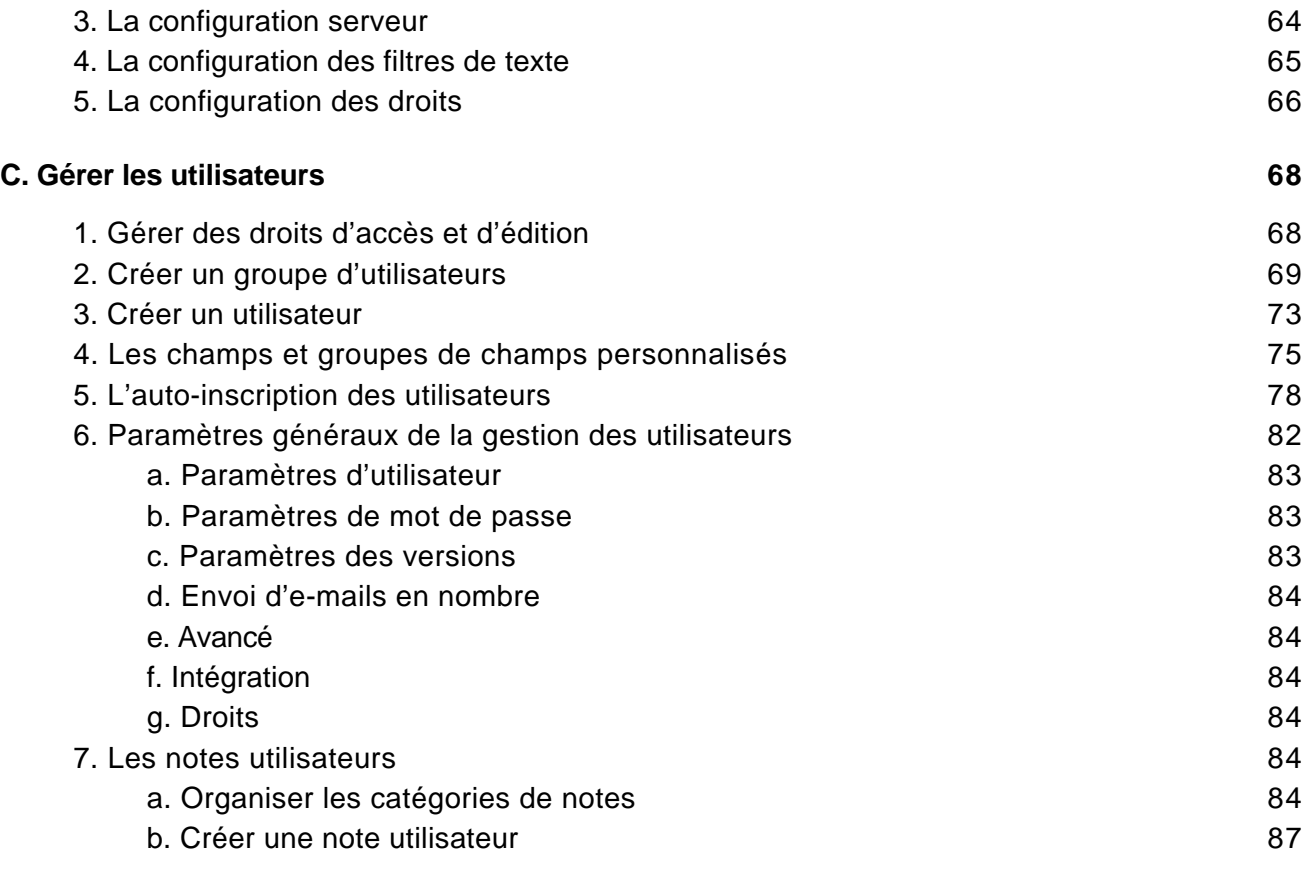

#### Chapitre 4 : Le graphisme des sites Joomla!

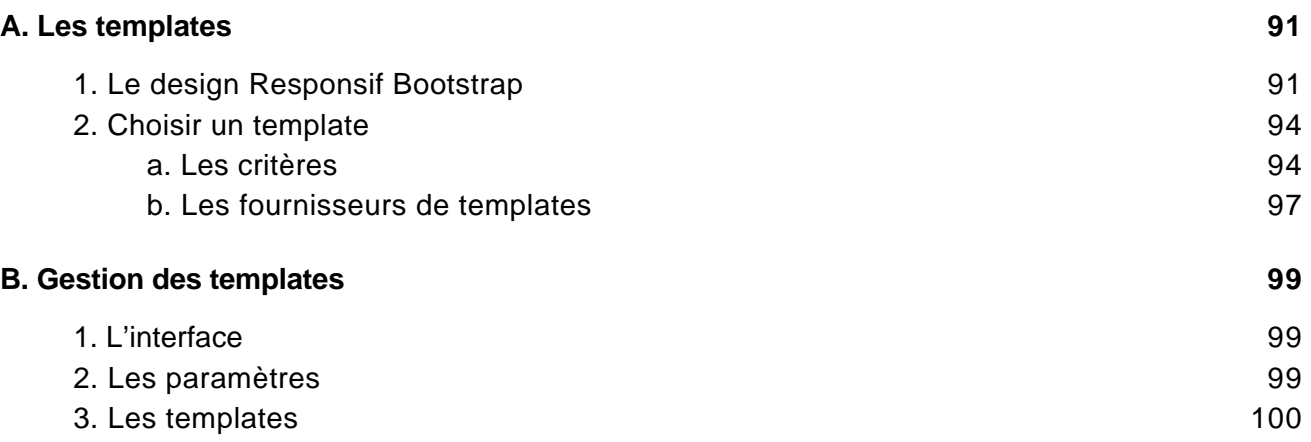

Créez et gérez votre site web

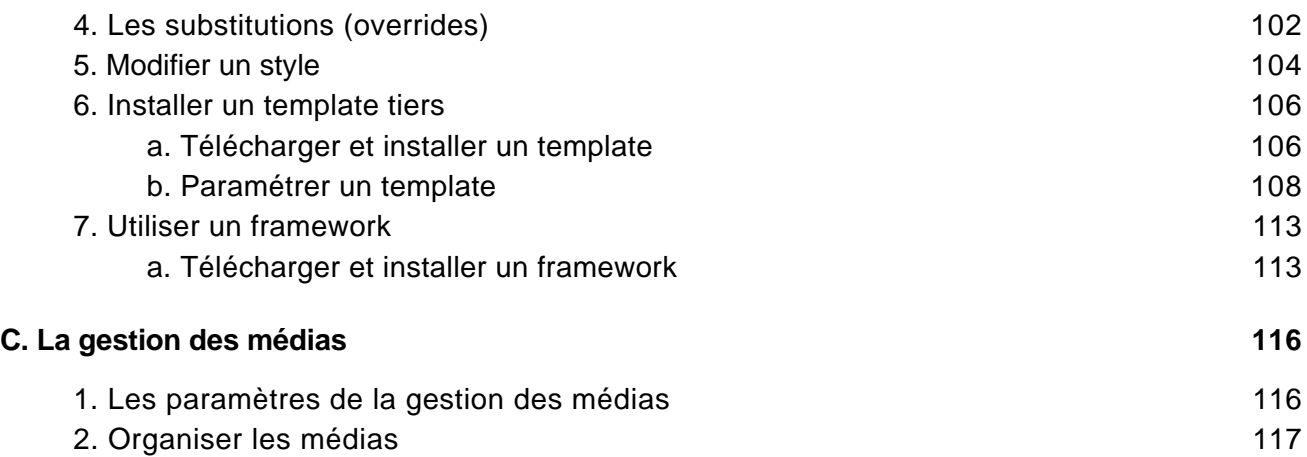

#### Chapitre 5 : Organiser le contenu

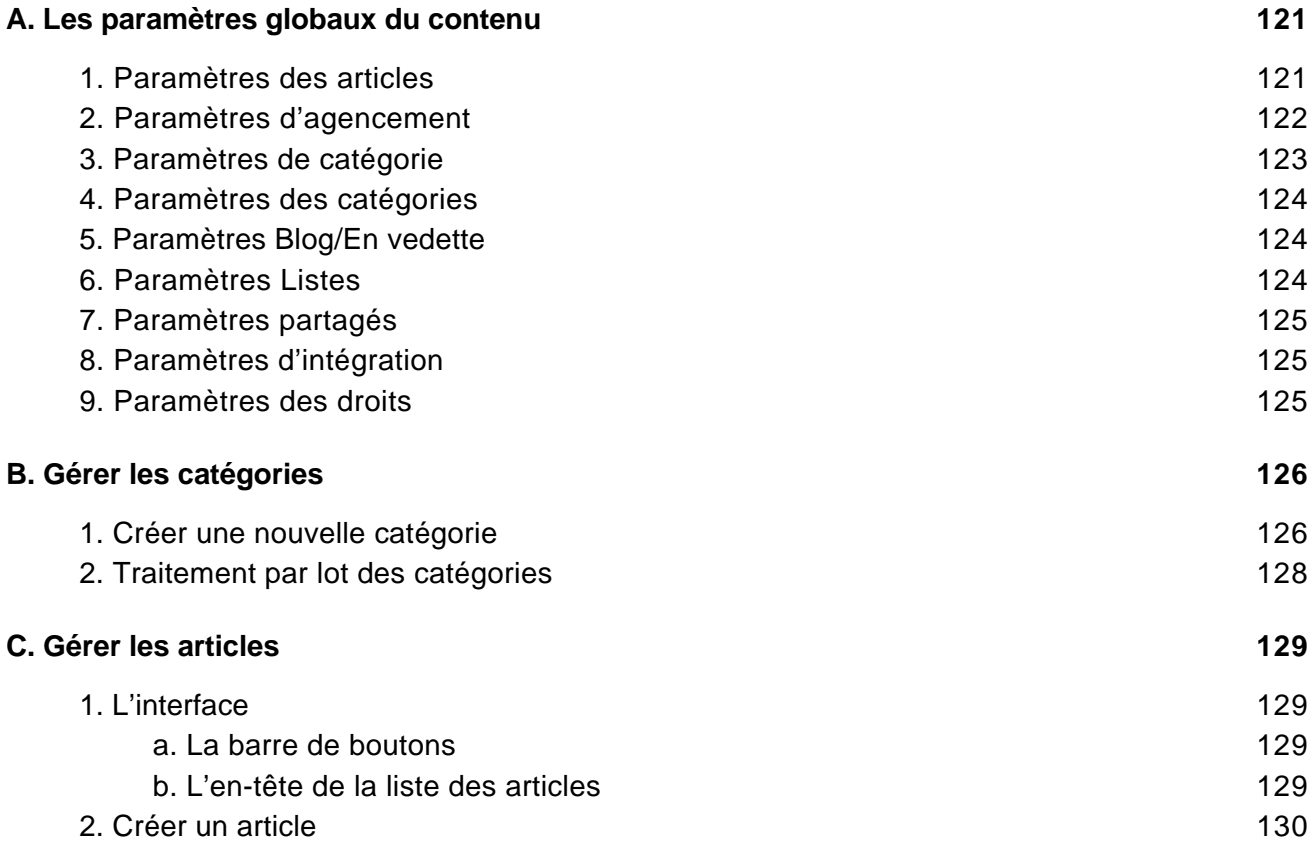

Créez et gérez votre site web

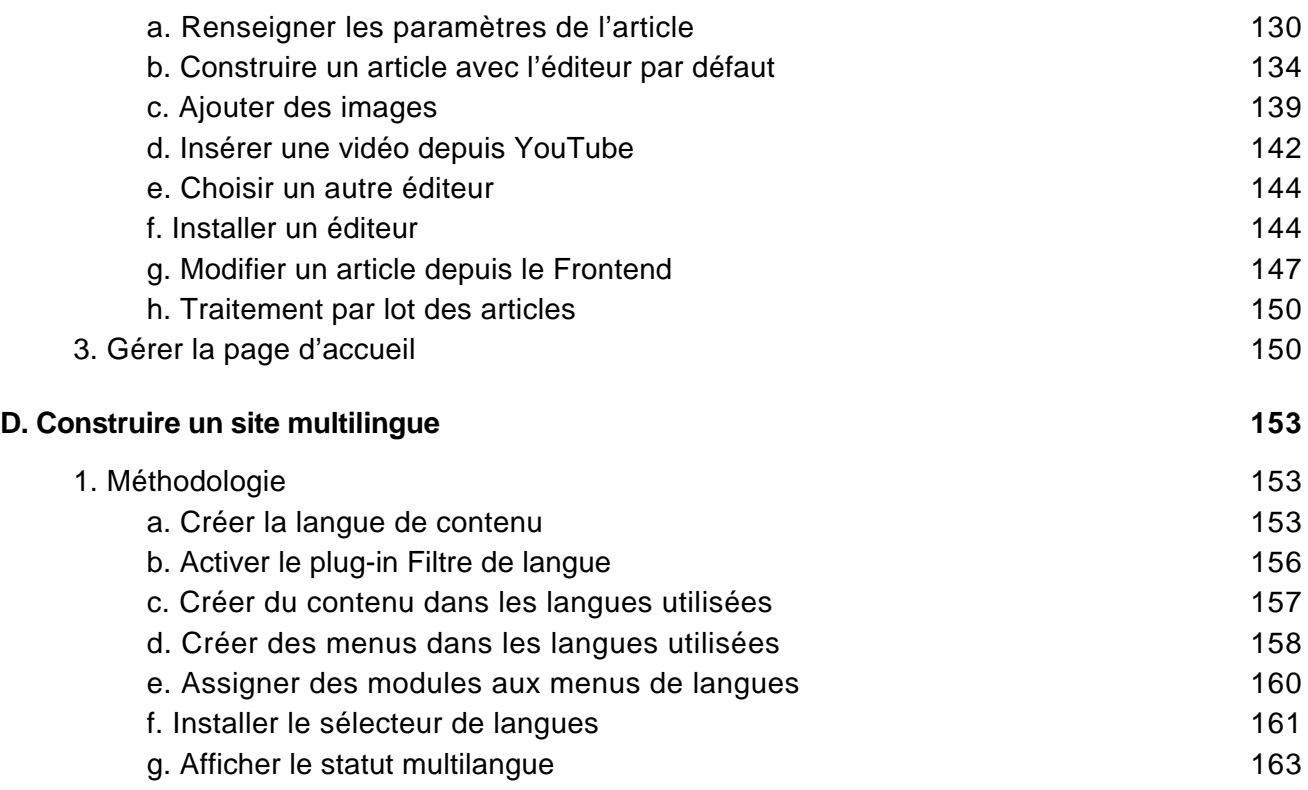

#### Chapitre 6 : La navigation

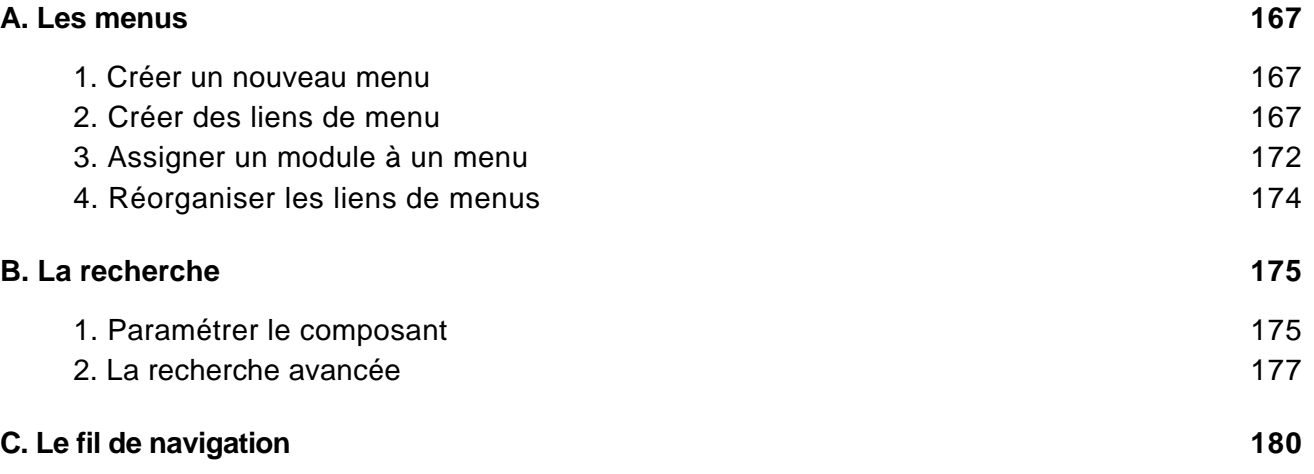

Créez et gérez votre site web

#### Chapitre 7 : Les extensions

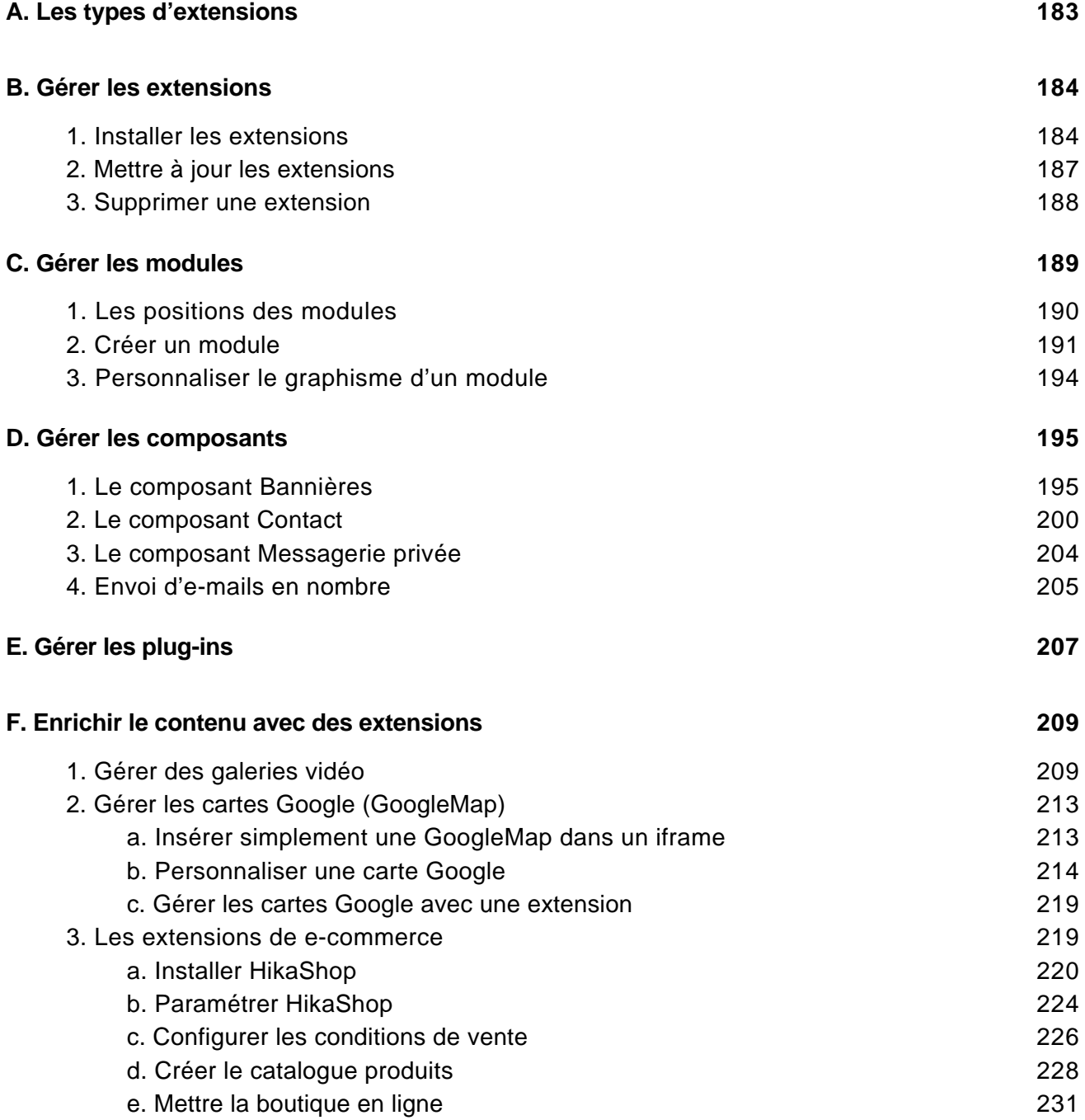

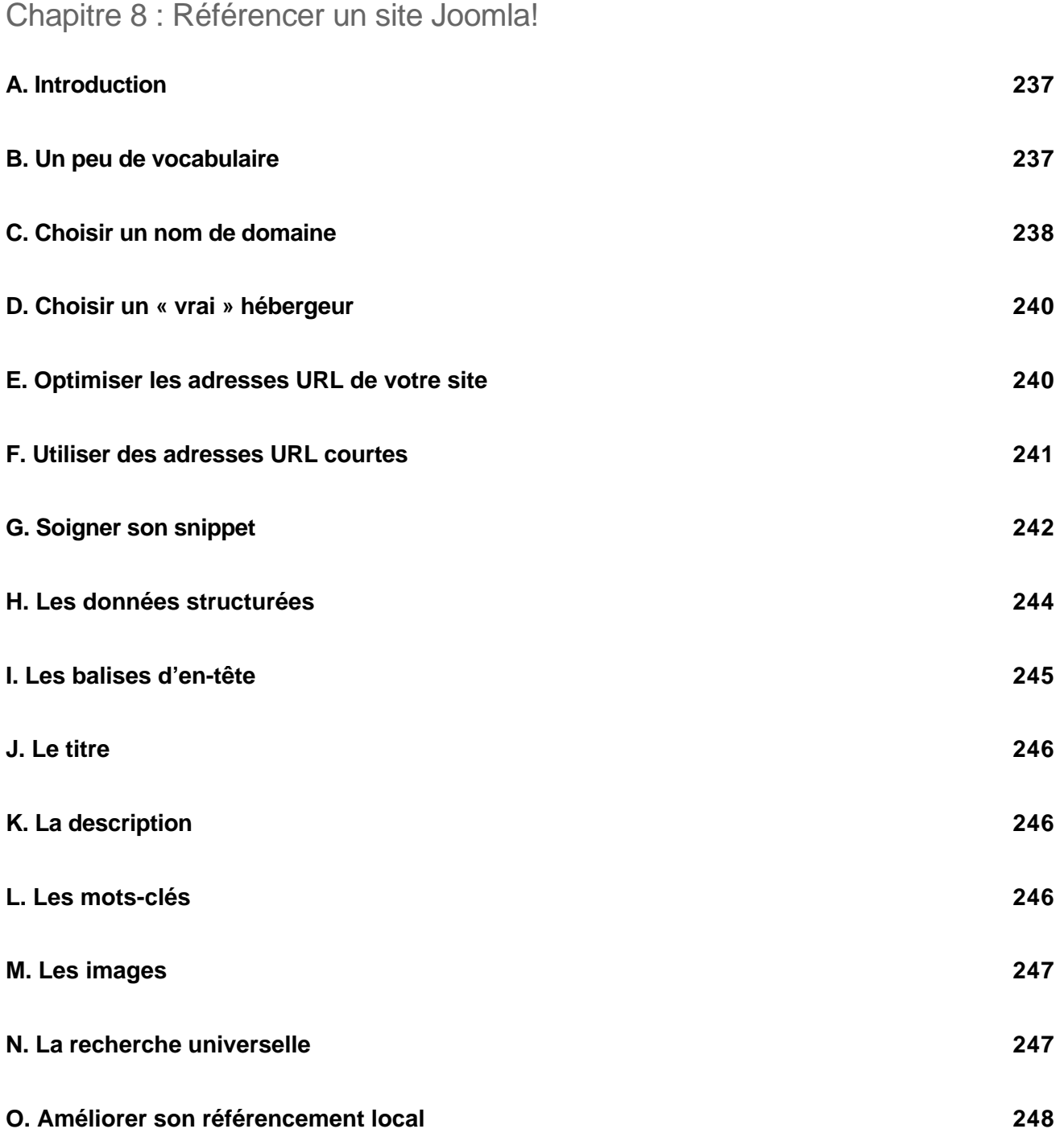

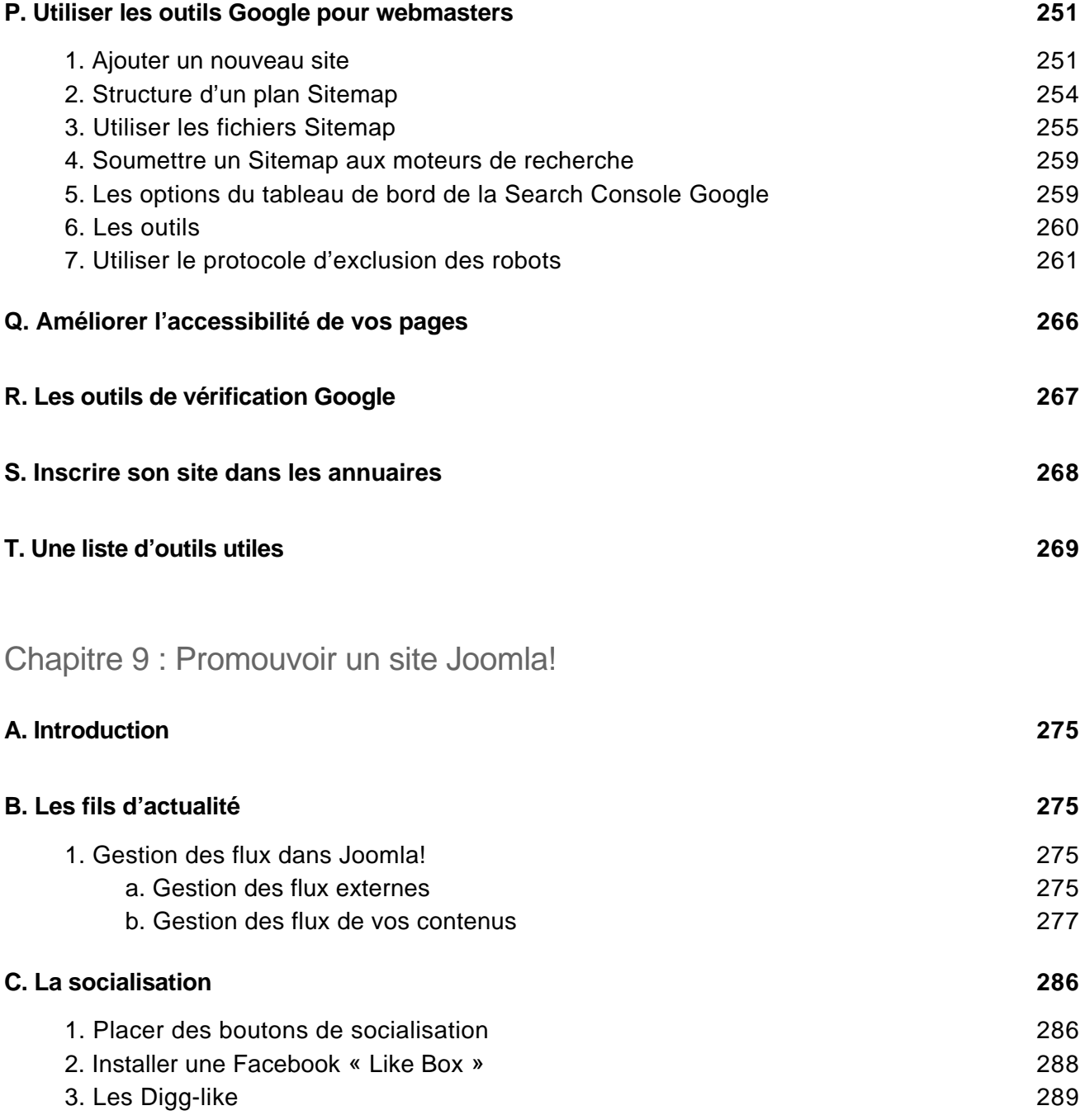

Créez et gérez votre site web

#### Chapitre 10 : Administrer un site Joomla!

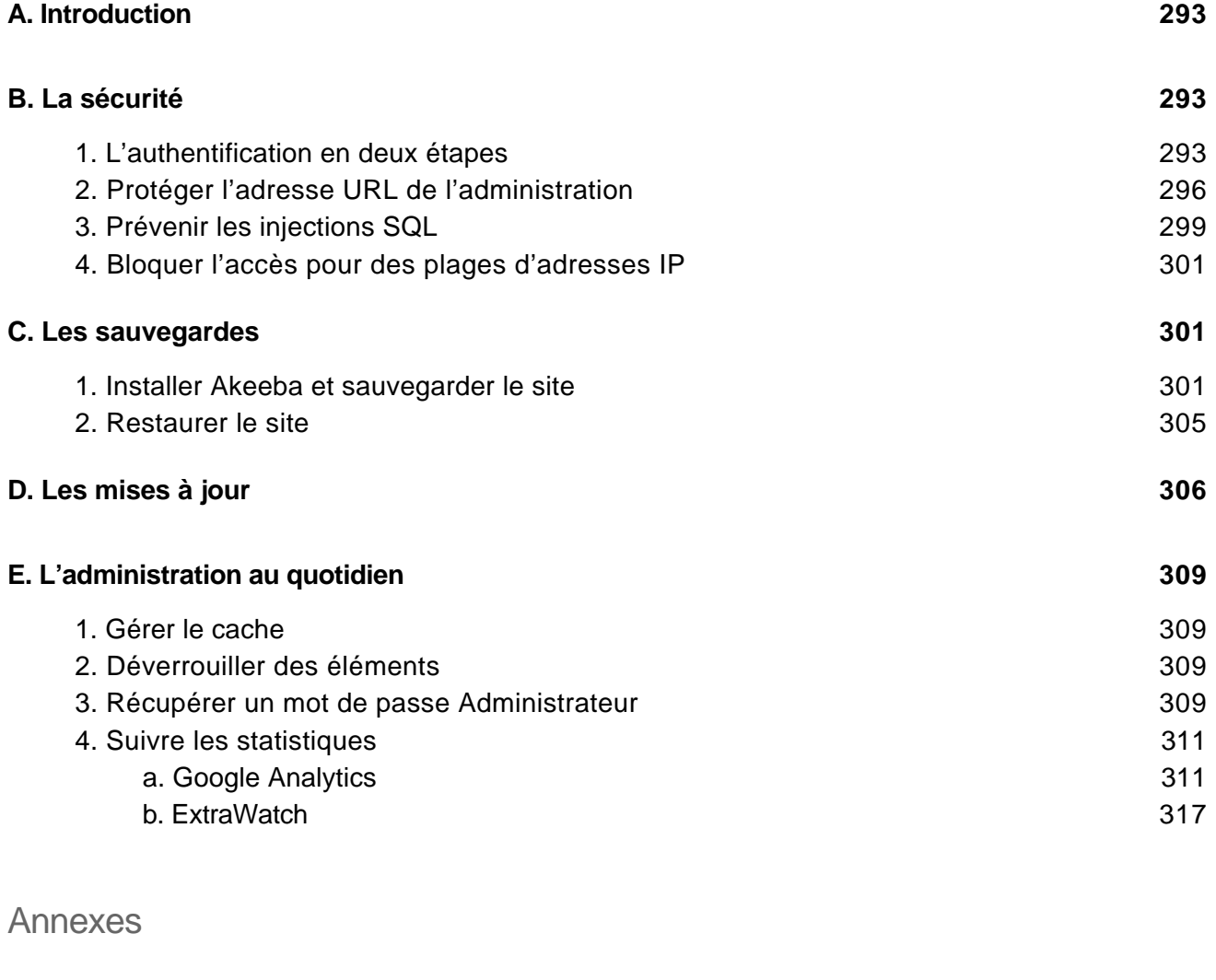

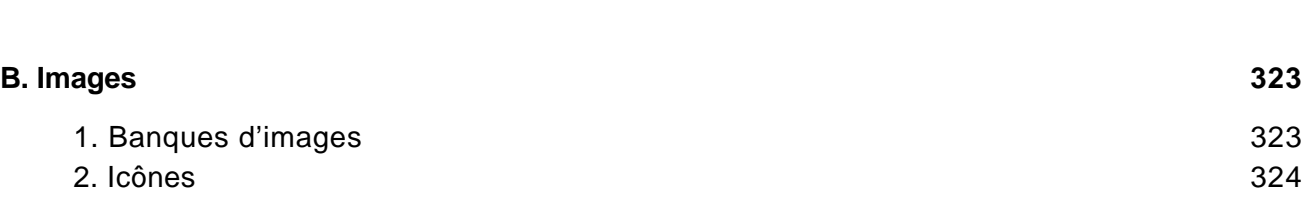

**A. Ressources Joomla! 323**

Créez et gérez votre site web

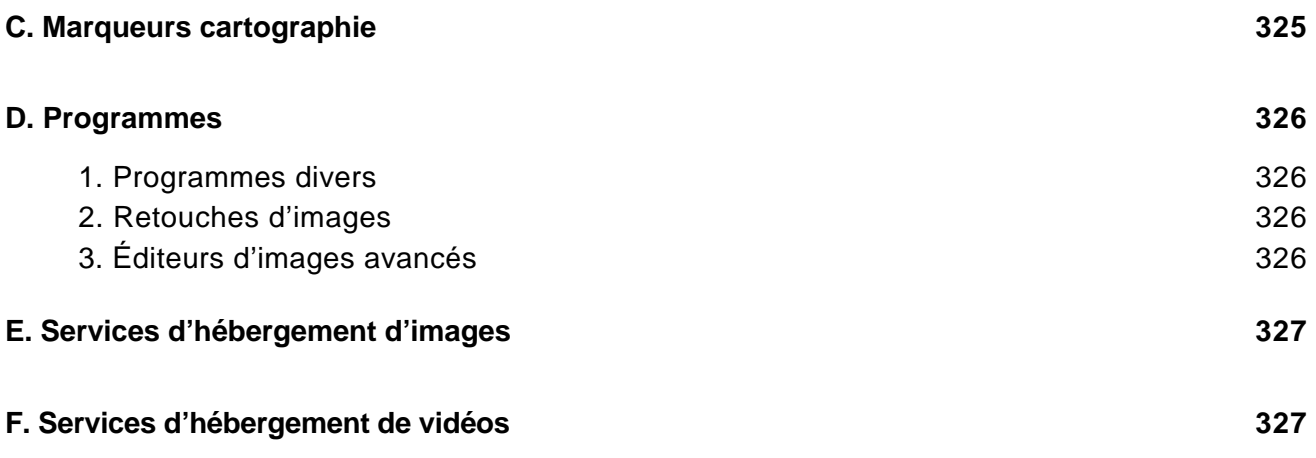

**Index 329**